Борис Кулагин Ольга Яцюк

# **BAS MOX**

Допущено Учебно-методическим объединением по специальности "Дизайн архитектурной среды" в качестве учебного пособия для студентов архитектурных и дизайнерских специальностей

> Санкт-Петербург «БХВ-Петербург» 2008

**К**90

Кулагин, Б. Ю.

 К90 3ds Max в дизайне среды / Б. Ю. Кулагин, О. Г. Яцюк. — СПб.: БХВ-Петербург, 2008. — 976 с.: ил. + Видеокурс (на DVD) ISBN 978-5-94157-779-8

Книга посвящена проектированию средовых объектов с использованием графического редактора 3ds Max. Рассматриваются все этапы создания трехмерной сцены — от моделирования до визуализации и анимации. Описаны приемы моделирования на основе сплайнов и полигонов, настройки освещения и создание сложных материалов с использованием шейдеров mental ray и VRay. На DVD содержатся все необходимые сцены и текстуры для выполнения проекта и дополнительных уроков, цветные иллюстрации рисунков, приведенных в книге, а также видеокурс по основам работы в 3ds Max 2008.

Для дизайнеров интерьеров, разработчиков игр, Web-дизайнеров, а также пользователей, увлекающихся трехмерной графикой

> УДК 681.3.06 ББК 32.973.26-018.2

#### Группа подготовки издания:

Главный редактор Екатерина Кондукова Зам. главного редактора Наталья Таркова Зав. редакцией Григорий Добин Редактор Юрий Рожко Компьютерная верстка Ольги Сергиенко Корректор Зинаида Дмитриева Дизайн обложки Елены Беляевой Зав. производством *Николай Тверских* 

Рецензенты:

Мелодинский Д. Л., доктор искусствоведения, профессор кафедры основ архитектурного проектирования МАРХИ (Государственной архитектурной академии) Григорьев Э. П., доктор технических наук, кандидат архитектуры

> Лицензия ИД № 02429 от 24.07.00. Подписано в печать 29.04.08. Формат 70×100<sup>1</sup>/<sub>16</sub>. Печать офсетная. Усл. печ. л. 78,69.  $T$ ираж 2500 экз. Заказ  $N$ "БХВ-Петербург", 194354, Санкт-Петербург, ул. Есенина, 5Б.

Санитарно-эпидемиологическое заключение на продукцию № 77.99.60.953.Д.002108.02.07 от 28.02.2007 г. выдано Федеральной службой по надзору в сфере защиты прав потребителей и благополучия человека.

> Отпечатано с готовых диапозитивов в ГУП "Типография "Наука" 199034, Санкт-Петербург, 9 линия, 12

# Оглавление

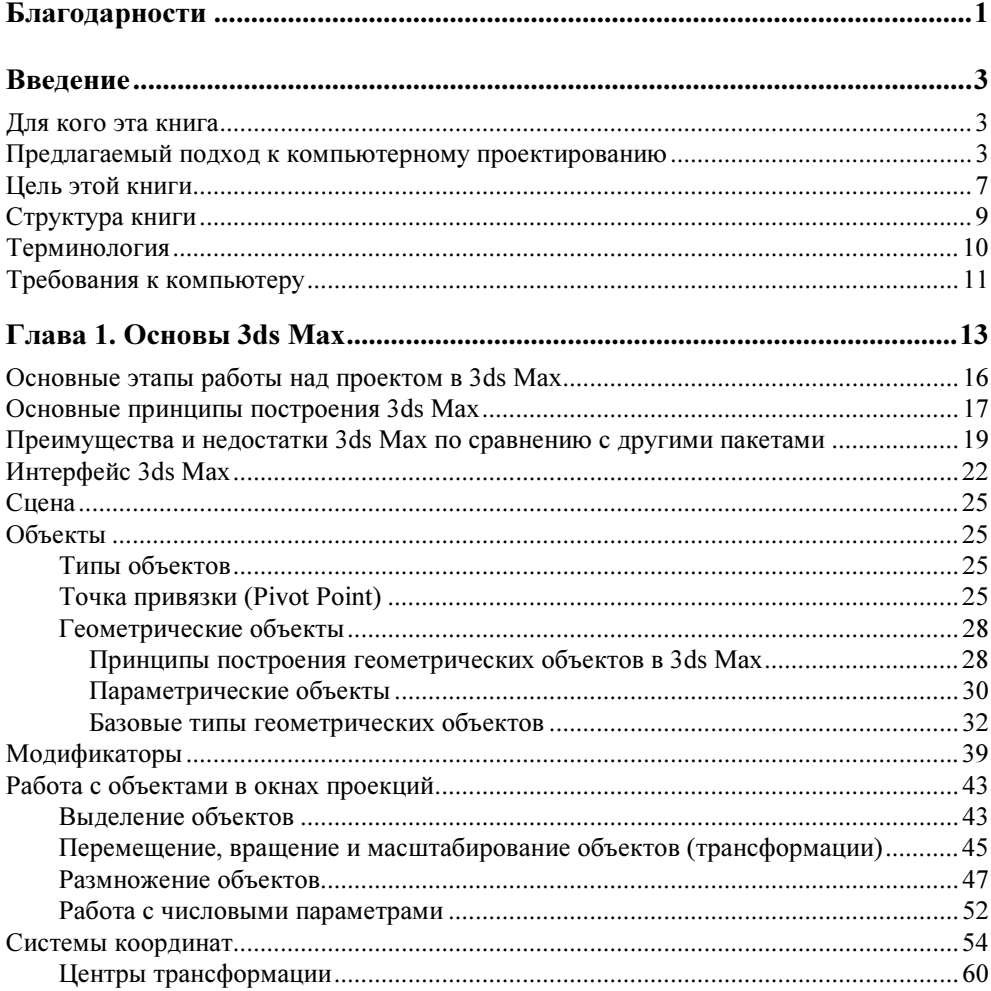

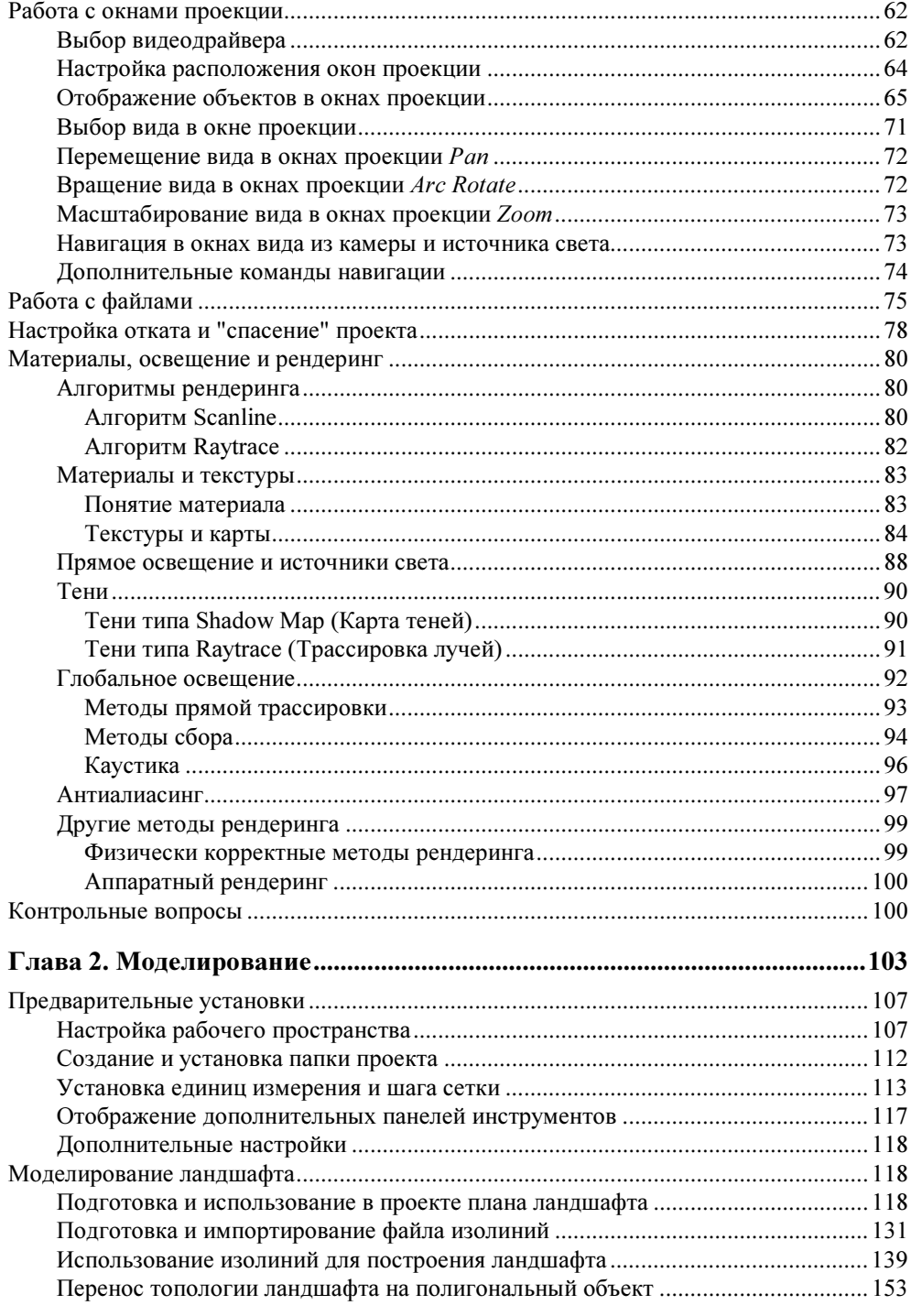

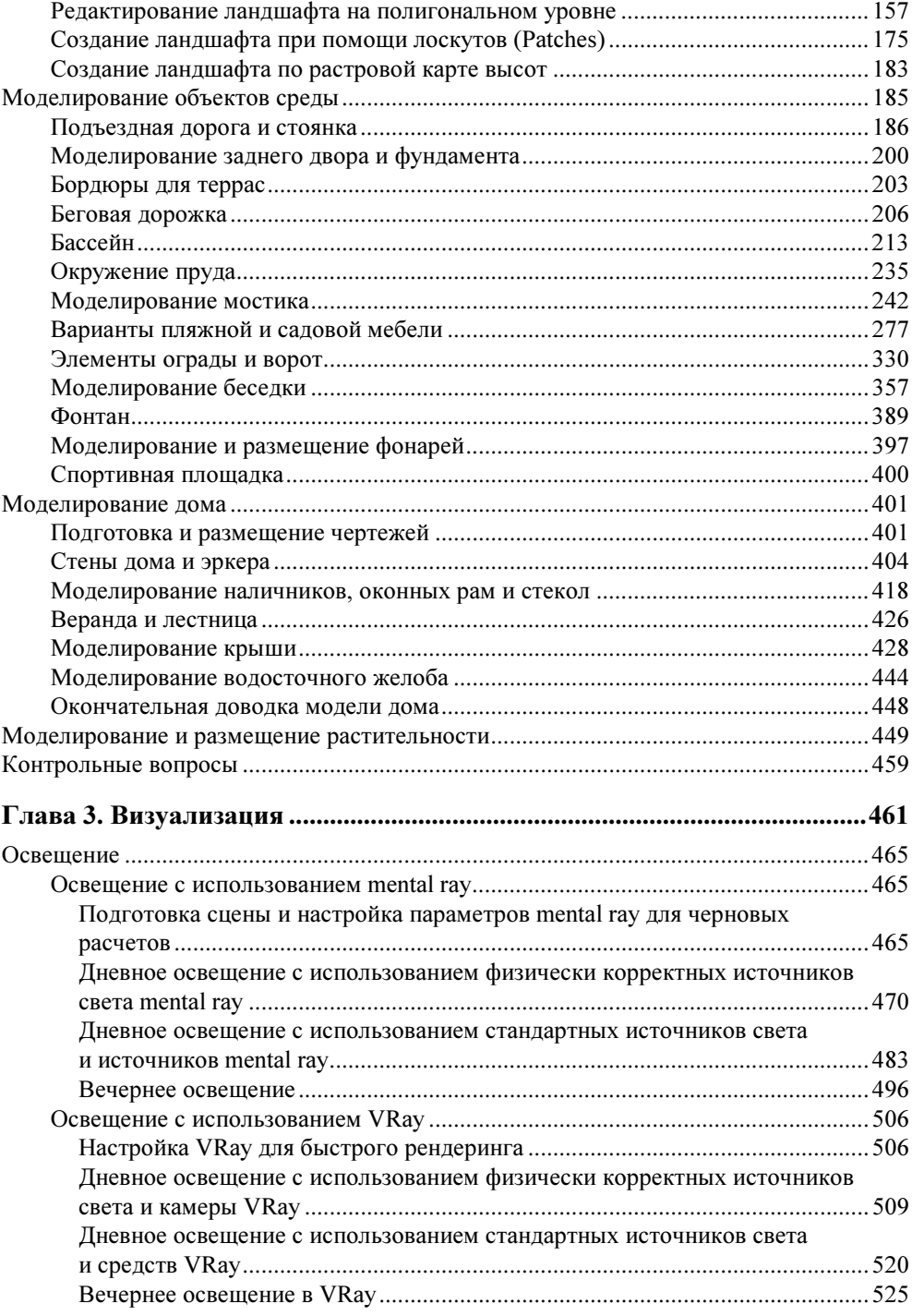

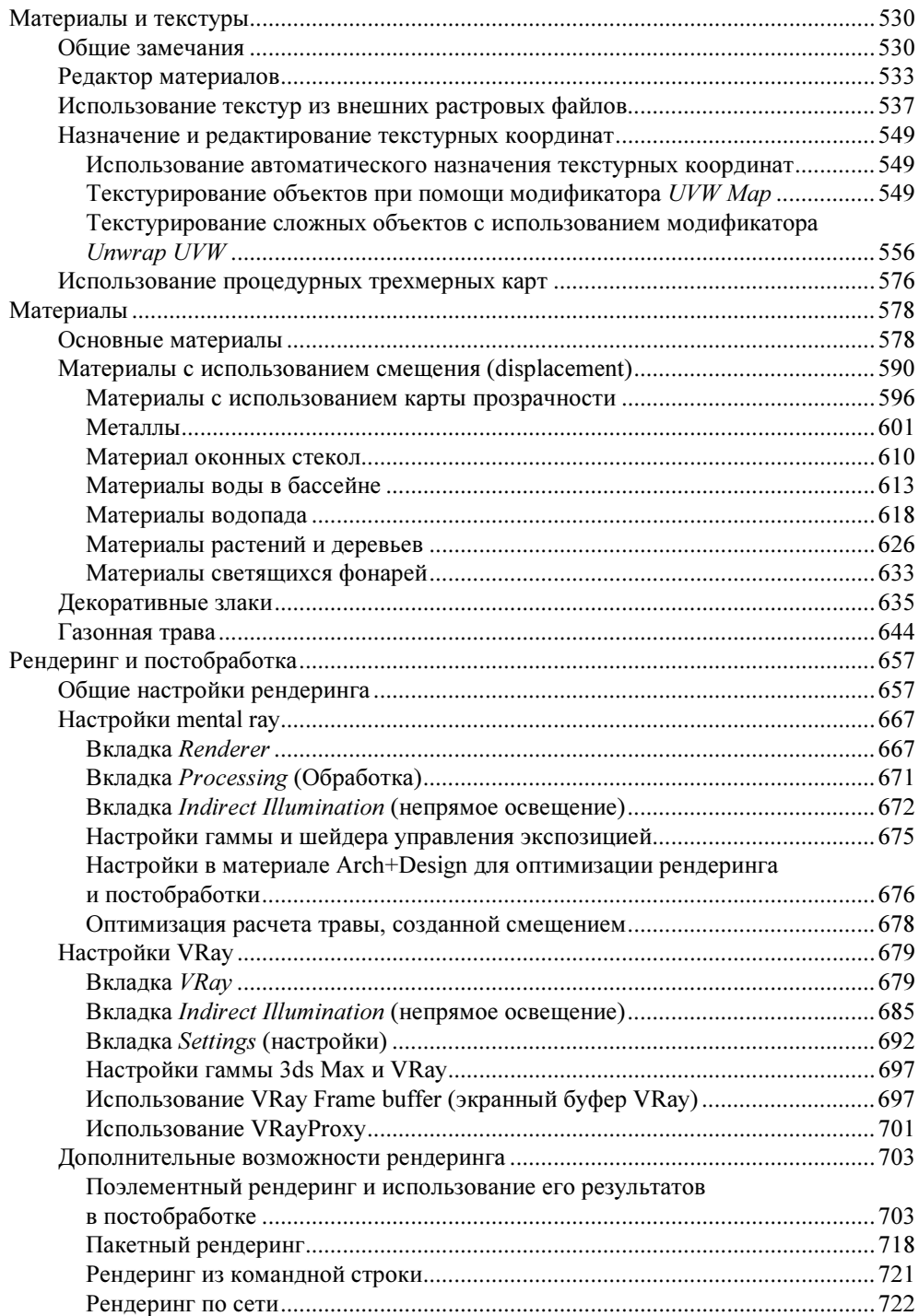

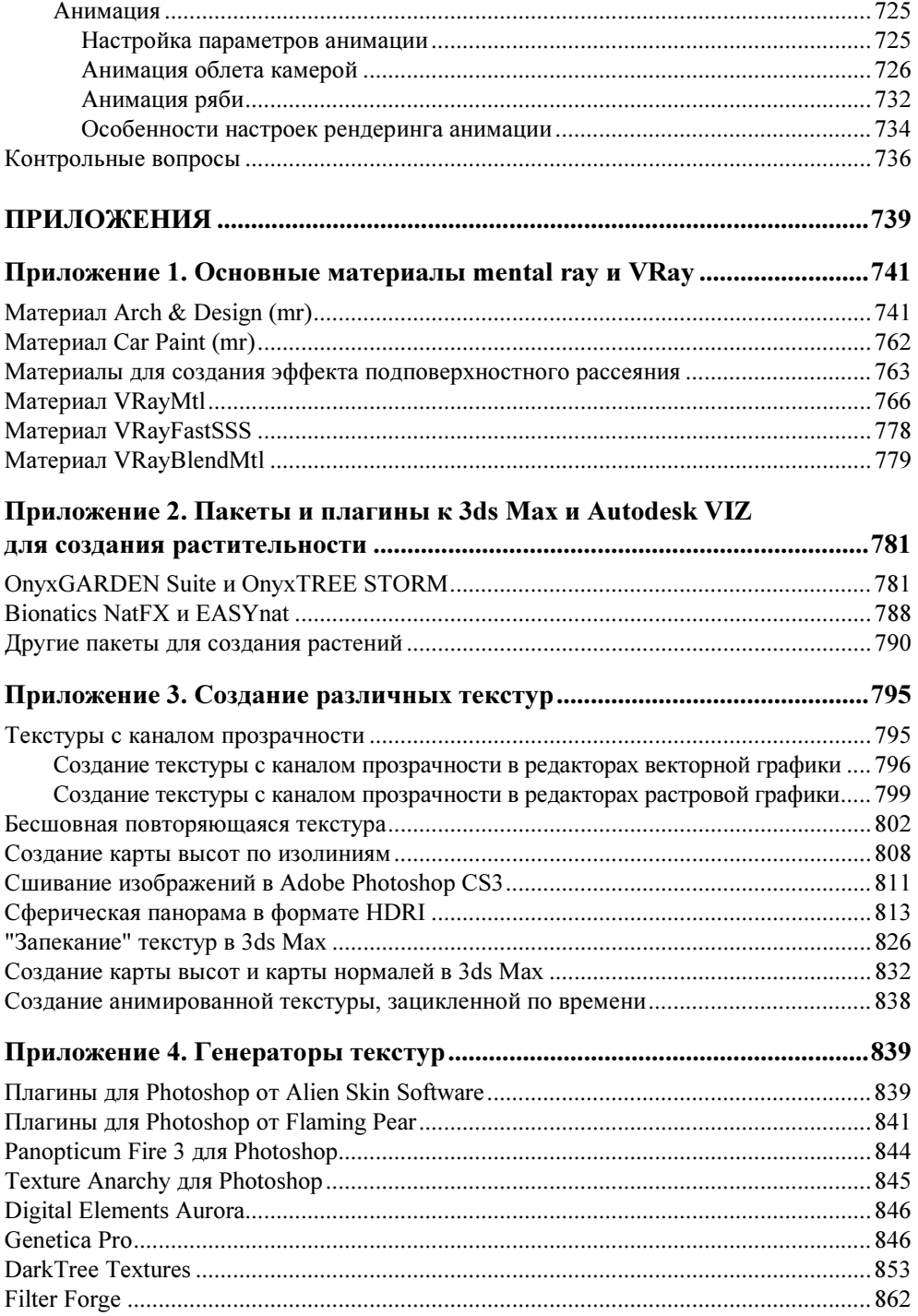

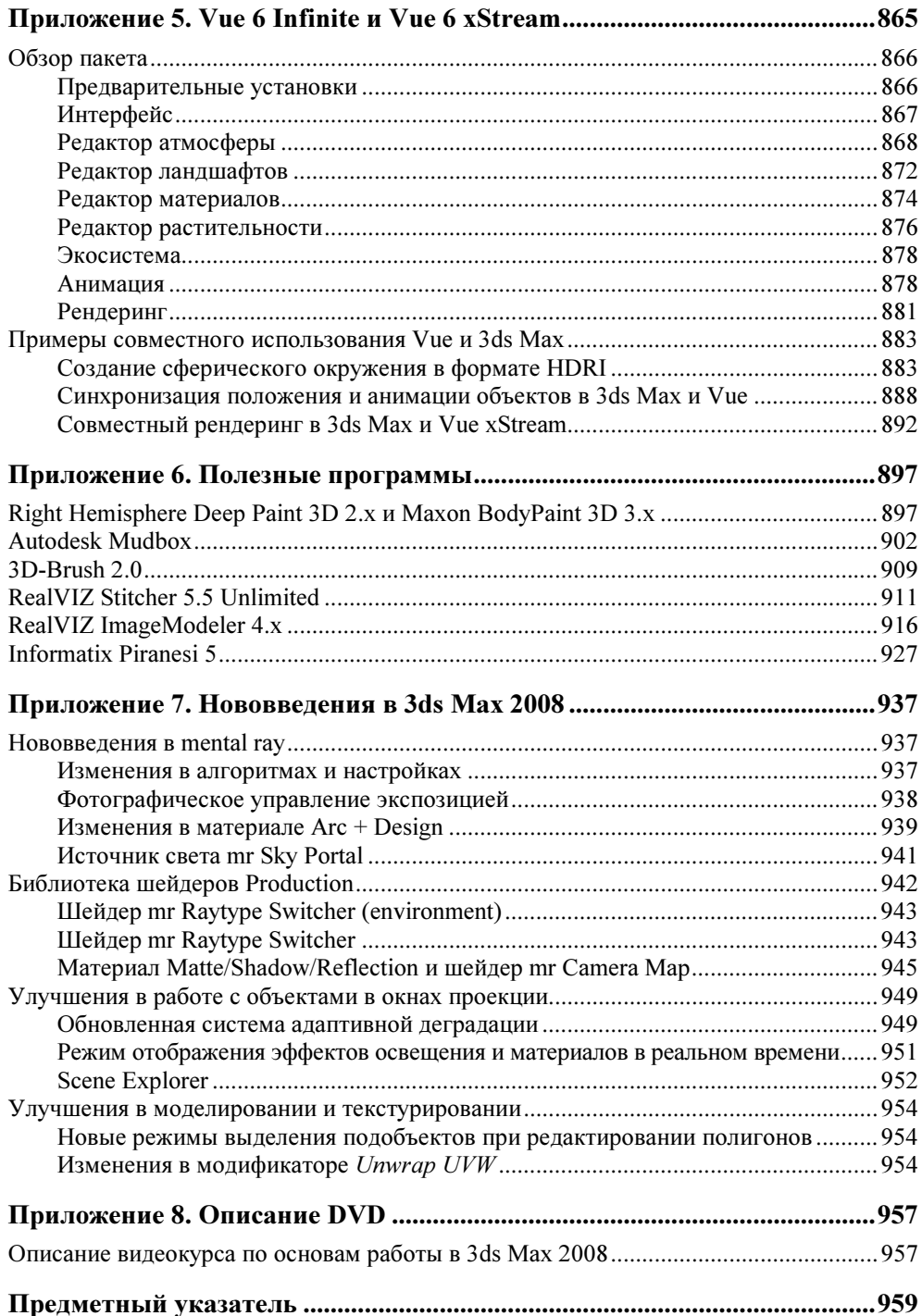

# Благодарности

Мы благодарны всем тем, без кого эта книга не была бы возможна.

Прежде всего, мы благодарим Ирину Дурихину, автора проекта, рассматриваемого в книге, за помощь и критику, и просим у нее прощения, что несколько отошли от первоначального замысла. Это было сделано с исключительной целью — показать, как делаются объекты, не присутствующие в проекте.

Благодарим Павла Ледина и Игоря Сивакова за помощь, касающуюся рендеринга в mental ray.

Разобраться с VRay нам помогли Алексей Дук, Артур Абидинов, Антон Стець и Юрий Копылов, за что мы им очень благодарны.

Мы благодарим дистрибутора VRay в России, Realtime Studio (www.realtime.ru/studio), за предоставленную лицензионную версию VRay.

Отдельную благодарность мы выражаем Андрею Шпагину за материалы по пакету 3D Brush (www.3dbrush.com).

Благодарим руководство и коллектив издательства "БХВ-Петербург" за понимание и терпение, без которых эта книга не появилась бы в том виде, в котором мы ее задумывали.

И, наконец, благодарим вас, наших читателей, и надеемся, что книга окажется для вас полезной.

Борис Кулагин, Ольга Яцюк

# Введение

## Для кого эта книга

Эта книга написана для тех, кто использует, пытается или помышляет использовать компьютер как инструмент проектирования. Круг дизайнеров, владеющих графическими редакторами и программами моделирования, стремительно расширяется, но потребность в подобных специалистах растет еще быстрее. Меняются и требования, предъявляемые к компьютерным проектам.

Предлагаемое издание отличается от книг, раскрывающих узкие технические проблемы 3D-визуализации. Мы рассматриваем компьютерные технологии как новое мощное средство художественного проектирования. В последнее время словосочетание "художественное проектирование" выходит из речевого обращения, заменяясь коротким термином дизайн. При этом, возможно, утрачивается, нивелируется некий очень важный аспект проектной деятельности, и активное, но непрофессиональное использование компьютера, непонимание его возможностей ускоряет этот процесс. Вместе с тем, развивающиеся цифровые технологии несут в себе мощный эстетический потенциал. В проектной деятельности они выполняют не только технические, сугубо утилитарные функции. Эмоциональное воздействие экранной виртуальной реальности, оказывается, зачастую, более ярким, чем выразительность традиционных художественных образов, поэтому в книге мы пытаемся показать, что грамотно используемый компьютер является эффективным художественным инструментом.

## Предлагаемый подход к компьютерному проектированию

Закономерность и оправданность включения цифровых технологий в сферу искусства подтверждается всей историей художественной культуры. Точные

науки и техника издревле влияли на развитие эстетических принципов и зачастую определяли возникновение новых видов творчества: скульпторы и архитекторы Древнего Египта, Античной Греции, Средневековья привлекали математику для поиска логических закономерностей гармонии. Художники Возрождения пользовались циркулем и линейкой наряду с кистью. Индустриальная эпоха вызвала цепную реакцию трансформирования всей художественной сферы. Воздействуя на материальные аспекты цивилизации, техника изменила образное мышление и раздвинула границы творческой деятельности. Достижения точных наук инициировали поиски новых эстетических концепций. Интерес к гармоничным внешним формам сменился стремлением выразить подсознательное, интуитивное. Примечательно, что именно "технические" виды искусства, фотография и кино, продолжили работу с объектами материального мира, исследуя различные аспекты реальности. В это же время "чистое искусство", открывая новые средства выразительности, стало развиваться в совершенно неожиданных направлениях. Абстракционисты, в стремлении передать внутреннюю суть объектов, отказались от миметической связи с действительностью и сконцентрировались на возможностях художественного воздействия геометрических форм, цвета и света. Фигуративное искусство также отступило от рационально-логических принципов построения изображения и погрузилось в рискованные эксперименты, безжалостно ломая форму и раскладывая цвет на составляющие. Если в Античности и Возрождении математика была необходима для анализа принципов гармонизации внешних форм, то искусство индустриальной эпохи использовало техническое мышление и логический подход для проникновения вглубь художественного образа, исследования его внутренней структуры. Кризисный, переломный XX век превзошел все остальные по драматичности и парадоксальности. Отличительными чертами искусства стали тиражируемость, активное использование в качестве предмета и средства машин и механизмов, экспериментирование с новыми материалами и технологиями. Постоянные поиски новых рецепторов эстетического воздействия, новых каналов художественно-смыслового пространства сопровождались попытками уйти от традиционных приемов и техник, классических инструментов и материалов. Художественная деятельность больше не могла полноценно развиваться на старой материальной базе, она стремилась перейти рубеж, открывающий иные творческие горизонты. Новый "компьютерный" импульс развития искусства дали цифровые технологии, и огромную роль в стремительном эстетическом их освоении сыграл художественный опыт, накопленный в арт-экспериментах XX века.

Формирование новых концепций в изобразительном искусстве прошедшего столетия и генезис компьютерных графических технологий удивительным образом совпали как по используемым методам, так и по типологии. Концепции формообразования в абстрактной живописи (геометрическая форма и цвет) оказались близки сути базовых алгоритмов векторной графики. Растровые технологии смогли безупречно воплотить идеи нового фигуративного искусства: футуризма, с его симультантным изображением разновременных событий, наложением последовательных фаз движения на одно изображение; сюрреализма, снимающего различие между реальным и мистическим; гиперреализма, вписывающего подчеркнуто натуралистические детали в ирреальный контекст. Зародившийся в середине столетия поп-арт, основанный на принципах коллажа и тиражировании заимствованных образов реальности, вплотную подошел к реализации идеи синтетического искусства с помощью компьютера. Принципы кинетизма легли в основу эстетики компьютерной анимации. Минимальное искусство, с его "небытием реальности", и концептуализм, трактующий искусство как информацию и сводящий работу художника к работе мысли, подготовили почву для принятия искусства виртуального мира, вхождение в который стало возможным благодаря мультимедийным технологиям. Арт-практики конца XX века, специфические пространственновременные арт-действия, такие как перформанс<sup>1</sup> и хэппенинг<sup>2</sup>, дали импульс развития интерактивному искусству. В динамичной мультимедийной компьютерной среде смог оптимально реализоваться игровой подход, характерный для постмодернизма.

К концу XX века практически все художники согласились с тем, что компьютер - это инструмент, способный технически виртуозно реализовывать современные арт-идеи. Однако уникальные возможности электронной визуализации, анимация и интерактивный режим взаимодействия человека с компьютером позволяют говорить о зарождении принципиально новой эстетики. Почти сто лет назад Василий Кандинский писал: "Искусство выходит из границ, в которые его хочет втиснуть время, и указывает содержание будущего". Сегодня мы констатируем изменение самого понятия искусства, а цифровые технологии, став универсальным посредником многих форм творчества, определяют новый вектор его развития. В компьютерной виртуальной среде дистанция между художественным миром и действительностью размывается. Эстетические особенности виртуальной реальности определяются временной, незаконченной, динамической природой мультимедийных структур, основанной на возможности компьютерного синтеза трансформируемого пространства и нелинейного времени. "Вторичный" процесс наблюдения уже готового, созданного кем-то произведения, заменен интерактивным взаимодействием с художественным пространством. Пластичность компьютерных образов позволяет и автору, и зрителю ощутить новый мир изнутри, погрузиться в него и стать активным участником арт-процесса благодаря иллюзии

 $1$  Перформанс (performance) — искусство акций, производимых художниками перед зрителями.

<sup>&</sup>lt;sup>2</sup> Хэппенинг (happening) — вид театрального представления, в котором событие и действие являются самоцелью, а не частью драматического сюжета.

трехмерности экранного изображения, возможности перемещения в пространстве и во времени, способности трансформировать объекты виртуальной среды. Компьютерное творчество основано на объединении противоположных начал: объективного и субъективного, рациональной технической базы и иррациональной художественной фантазии.

Пожалуй, наиболее органично компьютер включился в дизайн-деятельность, которая вычленилась из сферы искусства на волне технического прогресса в ответ на "индустриализацию" жизни. Этот вид творческой деятельности априори близок как материальным, так и эстетическим потребностям людей. Адаптируя человека к техногенной среде, защищая его от индустриального стресса, приспосабливая к новым реалиям жизни и производства, дизайн стал доминирующей частью художественного творчества XX века. Сегодня дизайн — приоритетная сфера эстетического освоения виртуальной реальности, т. к. проектность генетически присуща компьютерному творчеству, а сам дизайн всегда базируется на практическом и теоретическом опыте прошлого и на технологиях настоящего.

Компьютеризация дизайна позволяет оптимально решать задачи художественно-образного моделирования и композиционного формообразования. Интерактивная реализация классических композиционных приемов (пропорциональность, ритм, симметрия, контраст, нюанс), максимально удобный режим комбинаторных перестановок, трансформаций, поворотов дает возможность добиваться равновесия, единства и соподчинения всех частей проектируемого объекта. Компьютерные технологии параметризации позволяют оптимально моделировать композиционную и конструктивную неоднозначность формы. В многовариантном типовом проектировании изменение значений параметров позволяет получить различные размерные, цветовые, текстурные модификации. Необходимый и достаточный набор параметров компьютерной модели определяется поставленной задачей и зависит **OT** структуры проектируемого объекта. Зачастую виртуальная модель более наглядна, чем материальный макет. Беря на себя выполнение рутинных операций и предоставляя невиданные ранее возможности, компьютер снижает временные затраты и стимулирует интеллектуальные ресурсы для решения творческих задач дизайна.

Главное достоинство цифровых технологий в том, что экранный образ пластичен и изменяем. Интерактивное проектирование позволяет не только повысить профессиональную эффективность работы дизайнера, но и активизировать участие заказчика в проекте. Это особенно актуально в условиях нынешней системно-средовой концепции проектирования и субъектного подхода в дизайне. Возникшая в предметном и средовом дизайне тенденция создания максимально реалистичного компьютерного изображения обусловлена тем, что заказчик хочет увидеть "реализованный" проект и понять, действительно ли это то, что ему нужно. Создание "виртуальной базы" дизайнпроектов и обеспечение условий "проживания" виртуального события пользования позволит выбирать действительно функционально и эстетически необходимые объекты, а затем и материализовать только их. Компьютерные технологии дают возможность решать эти задачи, но, помимо этого, новый тип проектирования обладает способностью развивать эстетическое восприятие. Погружаясь в компьютерную виртуальную среду, потребитель, исходя из своего опыта, знаний, переживаний и конкретных задач по-своему интерпретирует художественный образ, воздействуя в интерактивном режиме на арт-объект. При этом он сам становится соучастником творческого процесса.

Таким образом, использование возможностей компьютеров позволяет перейти на принципиально новый уровень проектности. Технология интерактивных мультимедиа объединяет различные художественные формы (изображение, звук, анимацию), интеграция которых превышает действия, оказываемые каждым компонентом в отдельности, образуя не совокупность многих сред, а единое пространство, главным элементом которого (руководящим и воспринимающим) является человек.

## Цель этой книги

Мультимедийная система проектирования, основанная на интеграции художественных средств, естественного и искусственного интеллекта, требует владения высокими технологиями. В этом контексте задача разработчиков мультимедиа — создание максимально комфортных с точки зрения пользователя интерфейсов, интуитивно понятных и не противоречащих традиционным методам работы художников и дизайнеров. Развитие мультимедиа в значительной степени должно зависеть от требований выдвигаемых дизайнерами и художниками. Вместе с тем, объективен и встречный процесс: адаптировать компьютерные технологии можно только при активном участии дизайнеров, а для этого они вынуждены освоить существующие аппаратные и программные средства. Интеллект специалиста подобного типа должен характеризоваться синтезом художественно-гуманитарного и логико-математического типов мышления. Наша задача — помочь дизайнерам полноценно освоить цифровые технологии, адаптировать их в среде стремительно развивающихся технических средств. Предлагаемая в книге методика компьютерного моделирования дается в поле разработки средовых объектов на базе 3ds Max общепризнанного, наиболее универсального и эффективного на сегодняшний день программного продукта для решения подобных задач.

Анализируя особенности 3ds Max необходимо отметить, что это достаточно сложный пакет трехмерного моделирования, анимации и визуализации, несущий на себе груз всей истории развития мультимедийных систем проектирования. С момента появления первой версии 3ds Max, и по сей день, сменилось не менее трех поколений аппаратной части компьютера (процессоров, видеосистем и т. д.), и то, что было необходимо десять лет назад, например упрощение моделей при выводе на экран, сейчас воспринимается как анахронизм. По ряду позиций 3ds Max уступает более поздним редакторам, в нем не реализованы многие естественные для новых программных продуктов вещи (например, "умные привязки", направляющие (Guide Lines) и т. д.). Велико количество команд, меню, окон, есть некоторая запутанность во взаимодействиях и переходах между ними. Некоторые считают, что интерфейс пакета "недружелюбный", и в этом есть доля правды. Однако сложность 3ds Max следствие широких возможностей. Разработчики создали "интеллектуальную" программу, позволяющую решать задачи почти любой сложности во всех областях, будь то дизайн интерьеров, среды, техническая или художественная визуализация или анимация. Конечно, программисты создавали этот редактор в какой-то мере "под себя", но при этом учитывались пожелания огромной армии пользователей 3D Studio для DOS. К сожалению, все это происходило более 10-ти лет назад, и отношение к компьютеру тогда было совсем иным, каждый, кто имел с ним дело, был немного программистом, сетевиком и знал, сколько байт в одном килобайте.

Взрывообразный рост популярности и упрощение процесса общения с компьютером привели к тому, что большинство современных пользователей с большим трудом представляют, что же происходит за экраном, причем некоторые "свято верят" в то, что именно монитор и есть компьютер. Это усложняет процесс освоения сложных программ, вплоть до отторжения их "гуманитариями". Но, с другой стороны, живопись на холсте с помощью кистей и красок - это тоже технология, со своими требованиями и законами. Вряд ли художник сможет достичь высот, зная только в какую часть холста нужно положить краску определенного цвета. Нужно еще знать, как это сделать, какой кистью, на какой грунт и т. д. Компьютерная программа - это тот же инструмент, со своими законами и принципами, со своими достоинствами и недостатками. Знание их хотя бы в первом приближении позволяют избежать многих проблем и сделать работу более эффективной.

Дизайнеры (особенно "промдизайнеры", "средовики" и "интерьерщики") вынуждены осваивать пакеты трехмерного моделирования, как вынуждены востоковеды учить китайский или японский язык. В противном случае им придется постоянно взаимодействовать с компьютерщиком, реализующим проектные идеи, а это далеко не лучший вариант творческого процесса. Все большее число дизайнеров решается на этот трудный шаг, и мы хотим помочь им справиться со столь сложной задачей. Мы выбрали метод "погружения" известный людям, изучающим иностранные языки. Погружение происходит в среду реальных задач, стоящих перед дизайнерами. Свободная форма изложения позволяет снять психологический барьер, вместе с тем, книга, по сути, является учебником. Контрольные вопросы в конце разделов не только проверяют степень усвоения материала, но и помогают структурировать информацию и являются встроенным в книгу справочником по 3ds Max.

## Структура книги

Книга состоит из трех глав и восьми приложений.

Первая глава посвящена основам 3ds Max и не превязана к проекту. В ней мы постарались в краткой и сжатой форме представить логическое и технологическое построение 3ds Max. При этом мы старались не просто переводить справку, но и дать некоторый анализ и рекомендации по применению тех или иных средств 3ds Max, основанных на более чем десятилетнем опыте работы.

Вторая и третья главы, "Моделирование" и "Визуализация", посвящены непосредственно работе над проектом, так, как ее выполняет дизайнер "трехмерщик-универсал", т. е. от начала до конца в одиночку.

Следует отметить, что если при моделировании нет разницы, какой модуль рендеринга (или визуализации) будет использован в дальнейшем, то уже начиная с постановки света, пути при работе над проектом расходятся, и весьма существенно. Но, как вы увидите, прочитав соответствующие разделы книги, принципиальных отличий нет, поэтому некоторые разделы (например, посвященные материалам) мы объединили, обсуждая настройки материалов и для модулей рендеринга mental ray, и VRay. Каждый из этих модулей обладает своими преимуществами, и мы надеемся, что такой подход позволит вам овладеть ими обоими.

В приложениях рассматриваются вопросы, которые так или иначе касаются материала книги, но не вошли в основной текст. Мы надеемся, что эта дополнительная информация будет вам полезна.

Текст в книге структурирован следующим образом.

Прежде всего, дается задание, что нужно сделать. Это часть никак не выделяется, т. к. вся книга, по сути, набор микроуроков.

Далее идет пошаговое описание того, что вы должны сделать, с форматированием текста как списка.

**<sup>1</sup>** Откройте файл Project-start.max.

Для того чтобы упростить процесс поиска нужной команды, предусмотрен уровень "как сделать", выделенный соответствующим способом. В некоторых случаях этот уровень может содержать несколько строк, например:

Главное меню  $\rightarrow$  File  $\rightarrow$  Open

Найдите файл Project-start.max

Такая форма записи была использована много лет назад, и, по отзывам читателей, предпочтительнее практикуемой многими авторами формы "Откройте в главном меню подменю File (Файл), щелкните левой кнопкой мыши на пункте **Open** (Открыть) и т. д.".

И, наконец, в тексте встречается множество замечаний, пояснений и советов, иногда достаточно обширных, которые выделены следующим образом:

#### $\sqrt{3}$ AMEYAHUE

Текст, выделенный таким образом, вы можете читать или не читать, по вашему усмотрению. Как правило, это никак не отразится на выполнении текущего упражнения. Но мы все же советуем вам обращать внимание на информацию, особенно помеченную "Пояснение" и "Очень важно!".

## Терминология

Несмотря на то, что в обиходе мы совершенно не задумываясь, применяем заимствованные слова, например, "телефон-автомат", а не "голосовое переговорное устройство общественного пользования", "компьютер", а не "счетнорешающая машина", как раз в компьютерной литературе, и по трехмерной графике в частности, до сих пор слова, применяемые специалистами уже более полутора десятка лет, заменяются на не совсем подходящие по смыслу русские эквиваленты. Например, "полигон" (Polygon) — это совсем не "многоугольник", тем более что в 3ds Max есть такой примитив, N-Gone. И рендеринг (rendering) это нечто большее, чем просто "визуализация", тем более что последнее слово тоже не русское. Да, конечно, не стоит доходить до абсурда, например, фраза "выделить фейсы, отдетачить с копи, отмиррорить, приаттачить, и свелдить вертексы" - это явный перебор, хотя профессионалы-"максисты" прекрасно поймут эту фразу, так же как врачи понимают, что значит "активная биорезонансная терапия". В книге мы постарались легализовать несколько терминов, общеупотребительных в среде специалистов по трехмерной графике (что важно, в том числе, и для того, чтобы и вы, и вас понимали в дальнейшем на соответствующих форумах в Интернете). Это рендеринг, меш, сплайн и еще несколько десятков слов, переводить которые мы считаем неразумным. Как правило, при первом появлении этих терминов мы даем им пояснение, опуская эту процедуру в дальнейшем.

Большинство команд 3ds Max записано в двойной форме: дано название на английском языке и в скобках — перевод (например, Merge (Объединить)). Это не относится к разделам "как сделать", как правило, все переводы даны до этого, и скобки усложнили бы поиск команды. В некоторых случаях перевод опущен, например, в фразе "снятие флажка Cast Shadow позволяет объекту не отбрасывать тени" русский перевод в скобках только усложнил бы чтение

### Требования к компьютеру

В общем, пакет 3ds Max, в отличие от других пакетов трехмерной графики высшего класса, способен работать на компьютерах, которые по нынешним меркам можно отнести к "слабеньким". Но для того, чтобы работа была в радость, а не превратилась в мучение, ваш компьютер должен быть построен на базе процессора Intel Pentium 4 (или аналогичного AMD), с тактовой частотой не меньше 2 ГГц, оснащен оперативной памятью не меньше 1 Гбайта (не менее 2 Гбайт при использовании под OC Windows Vista), видеокартой, поддерживающей аппаратный Direct3D, с объемом видеопамяти не меньше 128 Мбайт (для 3ds Max 2008 желательна поддержка шейдеров D3D третьего уровня). Операционная система - Windows XP SP2 или Vista. В послелнем случае обязателен пакет обновлений SP2 для 3ds Max 9 или Extension 1: Productivity Booster rev. 3. Если вы используете 3ds Max 2008, то для работы в Vista никакие дополнительные средства не нужны.

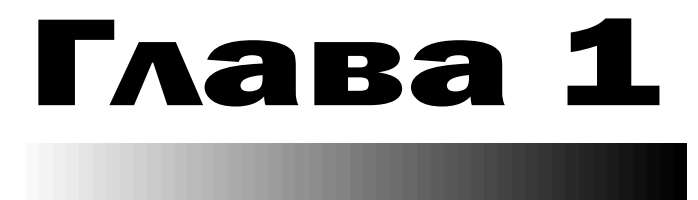

# **Основы 3ds Max**

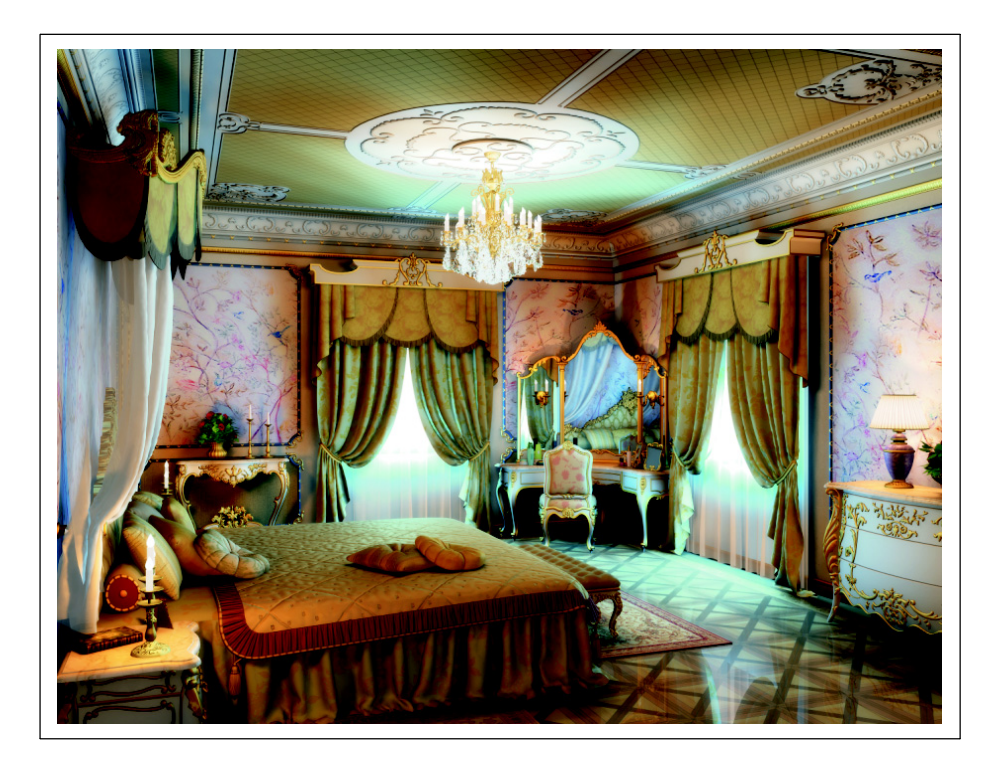

 $\bigcap$  ds Max — большой универсальный пакет с огромными возможностями. Описание всех этих возможностей занимает объемные книги, подчас Очень сложные для освоения, причем многие из возможностей являются весьма специфическими и нормальному человеку, "не фанату" трехмерной графики, вряд ли придет в голову их использовать, даже если он о них будет знать. С другой стороны, за обилием кнопок и команд иногда теряется суть.

В этой главе сделана попытка дать наиболее необходимую информацию о логической структуре 3ds Max, без понимания которой достаточно трудно разобраться, в чем заключается та или иная ошибка. Кроме того, даны основные сведения об организации интерфейса, манипуляциями с объектами и стеком модификаторов, а также некоторые принципы рендеринга.

Следует учитывать также, что многое из того, что входит в 3ds Max, на сегодняшний момент не актуально. Например, это некоторые атмосферные и линзовые эффекты, такие как туман, воздушная перспектива, объемный свет, эффекты смазывания изображения при движении ("смаз", moution blur) и глубины резкости (ГРИП — глубины резко изображаемого пространства, DOF — Depth of fields). Все эти эффекты могут быть реализованы значительно быстрее в пакетах для постобработки (Photoshop, Combustion, After Effects и т. д.), при этом с качеством, если и уступающим результатам, которые можно получить при рендеринге этих эффектов, то не намного.

В этой главе не обсуждаются или обсуждаются на уровне принципов вопросы моделирования, текстурирования, освещения, рендеринга и анимации, т. к. все эти вопросы будут рассмотрены в проектах, которые, собственно, и являются основным материалом в этой книге. Многие теоретические вопросы также будут обсуждаться в процессе выполнения практических примеров.

## Основные этапы работы над проектом â 3ds Max

Работу над проектом можно разделить на несколько этапов. Следует иметь в виду, что это деление по этапам несколько условное, т. к. многое приходится делать параллельно, особенно в том случае, если вы работаете в одиночку.

#### 1. Подготовка исходных материалов.

Этот этап включает в себя сбор или разработку материалов, необходимых для выполнения проекта, а именно — эскизы, чертежи, текстуры, карты окружения, фотографии для справки, технические требования к окончательному результату. Если речь идет о ролике, то обязательно продумывается и прописывается сценарий, вплоть до создания раскадрировки. Конечно, некоторые детали можно опустить, но очень важно, чтобы к тому моменту, как вы приступите к работе непосредственно в 3ds Max, в самом проекте для вас как исполнителя не должно быть слишком больших "белых пятен".

#### 2. Моделирование.

На этом этапе создаются геометрические модели. Желательно каждую модель или набор моделей, объединенных по смыслу, создавать в отдельном файле, так значительно эффективнее. К тому же, после нескольких проектов вы накопите внушительную библиотеку моделей, которые можно будет использовать в последующей работе. На этом этапе постарайтесь отредактировать текстурные координаты хотя бы в первом приближении.

#### 3. Сборка сцены.

Сборка сцены как заключительный этап моделирования — это весьма отвественная операция. Постарайтесь четко структурировать сцену, используя информативные имена для объектов, слоев и впоследствии материалов.

#### 4. Постановка света и выбор ракурсов.

Уже на этом этапе нужно решить, какой модуль рендеринга вы будете использовать (если, конечно, у вас есть выбор). Это важно потому, что каждый внешний модуль рендеринга превносит в 3ds Max свои источники света, материалы и т. д., и, как правило, наиболее эффективно работает именно с ними. На этом этапе нужно настроить хотя бы в первом приближении все элементы рендеринга (глобальное освещение и т. д.), чтобы минимизировать количество тестовых расчетов на последнем этапе, т. к. с настроенными материалами и присвоенными текстурами время рендеринга увеличивается в разы и даже десятки раз.

#### 5. Создание и присвоение материалов, текстурирование.

На этом этапе очень важно позаботиться о возможности быстрого изменения настроек материалов. Постарайтесь свести применение сложных по структуре материалов к минимуму. Так же минимизируйте и оптимизируйте различные эффекты, замедляющие рендеринг (displacement — смещение, bump — шероховатость, glossy — эффекты размытия и т. д.)

#### 6. Анимация.

При создании анимации также постарайтесь избежать ненужных просчетов. Например, при фиксированном ракурсе совершенно необязательно для того, чтобы показать смену дня и ночи, анимировать положение солнца и включать или выключать источники искусственного освещения. Вполне возможно, что для создания такого ролика вам понадобится всего десяток кадров, плавный переход между которыми вы сделаете в программе видеомонтажа.

#### 7. Настройка рендеринга и рендеринг.

Обязательно позаботьтесь о выводе необходимых элементов — глубины, маски наиболее критичных объектов, маски для создания эффектов в пакетах для постобработки. Все это избавит вас от необходимости пересчета. Не используйте без необходимости различные линзовые и атмосферные эффекты! Эти эффекты замедляют процесс рендеринга, и для их переделки или отмены требуется повторный рендеринг.

#### 8. Постобработка.

Этот этап многие начинающие дизайнеры игнорируют, и зря! Именно на этапе постобработки "сухая" компьютерная картинка превращается в шедевр! Не бойтесь дорисовывать недостающее, подкрашивать и перекрашивать уже готовый рендеринг, добавлять уместные эффекты. Если вы позаботились о выводе масок, вам будет очень просто выделять нужные объекты.

Конечно, это только принципиальная схема процесса. В каждом конкретном случае некоторые этапы можно опустить.

## Основные принципы построения 3ds Max

При создании 3D Studio MAX (именно так назывался пакет изначально) его создателями, Томом Хадсоном и Гэри Йостом (Tom Hadson, Gary Yost), были введены новаторские на тот момент принципы построения пакета. Кратко рассмотрим основные из них.

**Принцип "все в одном".** 3D Studio для DOS, который был предтечей 3ds Max, представлял собой пакет из пяти программ, модулей, каждый из

которых выполнял свою собственную функцию, объединенных единой оболочкой. Например, создание плоских форм (Shapes, и они действительно были плоскими, в отличие от Shapes в 3ds Max!) было сосредоточено в модуле 2D Shaper, анимация - 3D Keyframer и т. д. В 3ds Max весь процесс от моделирования до анимации сосредоточен в рамках одного интерфейса, что позволяет оперативно вносить изменения в сцену "на лету". К сожалению, все это хорошо при работе с несложным проектом. Некоторое разделение интерфейса на специализированные рабочие пространства (workspace) для моделирования, анимации и т. п. не помешало бы. Например, так сделано в Autodesk Maya, Autodesk MotionBuilder и др. При желании, вы сами можете сделать такие шаблоны, т. к. 3ds Max обладает большими возможностями по настройке интерфейса.

- □ Объектно-ориентированный принцип построения. Основной структурной единицей в 3ds Max является объект. Тип объекта, его набор параметров определяет все возможные операции, которые можно с ним произвести, и набор модификаторов, которые можно применить к этому объекту. Логика работы с объектами весьма жесткая, в отличие от 3D Studio, что дает возможность эффективно работать даже в том случае, когда объектов в сцене много. С другой стороны, эта жесткая логика иногда приводит к излишней усложненности тех или иных действий.
- □ Модификаторы и стек модификаторов (Modifiers Stack). Модификаторы — это набор процедур, применяемых к объектам и наделяющих объект новыми свойствами. Аналогом модификаторов можно считать фильтры в пакетах растровой графики, таких как Adobe Photoshop, наделяющие объекты, к которым они применяются, новыми свойствами. Но в отличие от указанных фильтров, модификаторы являются недеструктивными, т. е. позволяют вернуться к исходному объекту в любой момент, т. к. не приводят к необратимым последствиям (аналогия - фильтры в After Effects или Smart Filters в Aldobe Photoshop CS3).
- □ Модульность и расширяемость. С самого начала и по сей день 3ds Max построен так, чтобы дать возможность без труда расширить возможности пакета за счет подключаемых модулей (или "плагинов", plug-ins). Практически пакет представляет собой ядро и большое количество модулей, входящих в поставку (рис. 1.1). Несмотря на то, что первые версии 3ds Max были далеки от совершенства, 3ds Max завоевал популярность во многом и потому, что в поставке с самого начала присутствовал  $SDK$  - Software Development Kit. Благодаря этому уже в начале развития 3ds Max последовал целый вал дополнительных модулей, расширяющих возможности пакета. На сегодняшний момент количество их превышает полтысячи, причем в этом списке присутствуют как большие коммерческие проекты, так и бесплатные разработки, зачастую написанные для внутреннего использования. Многие из них сейчас входят в поставку 3ds Max.

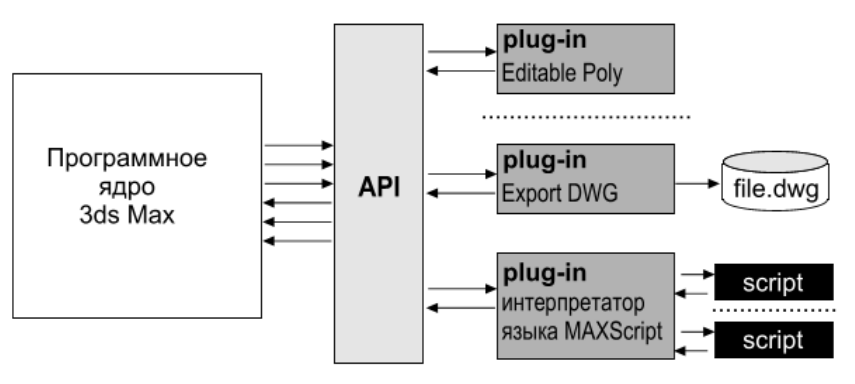

Рис. 1.1. Схема построения 3ds Max

К сожалению, такая архитектура имеет и негативные стороны. Чтобы обеспечить совместимость проектов "снизу вверх", при выпуске каждой новой версии разработчикам приходится перекомпилировать все старые модули. Достаточно медленным является интерпретатор языка *MAXScript* уже по той причине, что не встроен в ядро (как, например, в Maya), а также является плагином.

## Преимущества и недостатки 3ds Max по сравнению с другими пакетами

Как уже указывалось выше, 3ds Max относится к классу универсальных пакетов трехмерной графики, т. е. пакетов, в которых процесс создания окончательного продукта, будь то статическое изображение или анимационный ролик, не требует привлечения дополнительных пакетов. Моделирование, текстурирование, создание материалов, анимация и окончательный рендеринг (визуализация) проводятся в самом 3ds Max. Исключение составляет только подготовка текстур, для этого, как правило, используются редакторы растровой графики, такие как Adobe Photoshop. До сих пор в 3ds Max нет модуля для рисования по поверхности модели. Кроме того, окончательный монтаж ролика проводится в специализированном пакете (например, Adobe AfterEffects или Autodesk Combustion), хотя в самом 3ds Max имеется модуль  $VideoPost$ , позволяющий проводить несложный видеомонтаж в случае отсутствия подходящего пакета.

Универсальность 3ds Max — это одно из самых важных его достоинств. Но именно это и является одновременно и самым большим недостатком, и не только 3ds Max, но и любого другого универсального пакета. В 3ds Max реализовано очень много методов моделирования, анимации и т. д., но, к сожалению, не всегда лучшим образом. Например, если вас интересует моделирование с помощью NURBS (Non-Uniform Rational B-Spline — неоднородные рациональные В-сплайны), то, возможно, лучшим выбором являются пакеты McNeal Rhinoceros 3D или Eovia Amapi Pro, а если с помощью полигонов то Luxology Modo или DAZ Hexagon. Если вы серьезно занимаетесь "ручной" анимацией персонажей, то, возможно, лучшими решениями являются SEGA Animanium и Messiah: studio, если используете Мосар (файлы захвата движения) — то Autodesk Motion Builder. Эти пакеты, которые относятся к специализированным, ориентированы на узкий круг задач, но сделано это значительно эффективнее, нежели чем в универсальном пакете.

Такая специализация имеет и негативную сторону. Вам необходимо позаботиться о совместимости пакетов в вашей технологической цепочке, т. к. получается ситуация, при которой моделировать приходится в одном пакете, анимировать - в другом, визуализировать - в третьем (кстати, для визуализации очень часто используется как раз 3ds Max в связке с VRay). При использовании 3ds Max этих проблем, как правило, нет, т. к. все сконцентрировано в одном пакете.

В результате поливариантности методов моделирования в 3ds Max вы получаете ситуацию, когда для достижения одной и той же цели можно избрать несколько путей. Например, для создания сиденья скамейки (рис. 1.2) вы можете использовать примитив ChamferBox (рис. 1.2, *а*) и придать нужную форму при помощи модификатора Bend, а можете воспользоваться сплайном нужной формы и придать ему объем при помощи модификатора **Extrude**, а закругления сделать при помощи инструмента Chamfer в модификаторе Edit Poly (рис. 1.2, б). В качестве текстуры на поверхности вы можете использовать изображение из внешнего файла, а можете применить и настроить процедурную текстуру. Вы можете пойти и комбинированным методом - начать моделирование одним методом, например, создав объект на базе лоскутов, а затем доработать его на полигональном уровне. Создать процедурную текстуру, сконвертировать ее в растровый файл, дорисовать нужное в редакторе растровой графики и вновь применить его в качестве текстуры в 3ds Max. И таких комбинаций в 3ds Max возможно очень много.

Несмотря на то, что 3ds Max активно применяется для технической и дизайнерской визуализации, следует учитывать, что 3ds Max не конструкторский и не архитектурный пакет. Не требуйте от него той точности, к которой вы, привыкли, используя пакеты CAD/CAM (Computer Aided возможно, Design/Computer-Aided Manufacturing). Основная задача при работе с 3ds Мах — это получение красивых и реалистичных картинок или роликов, а отнюдь не конструкторской документации.

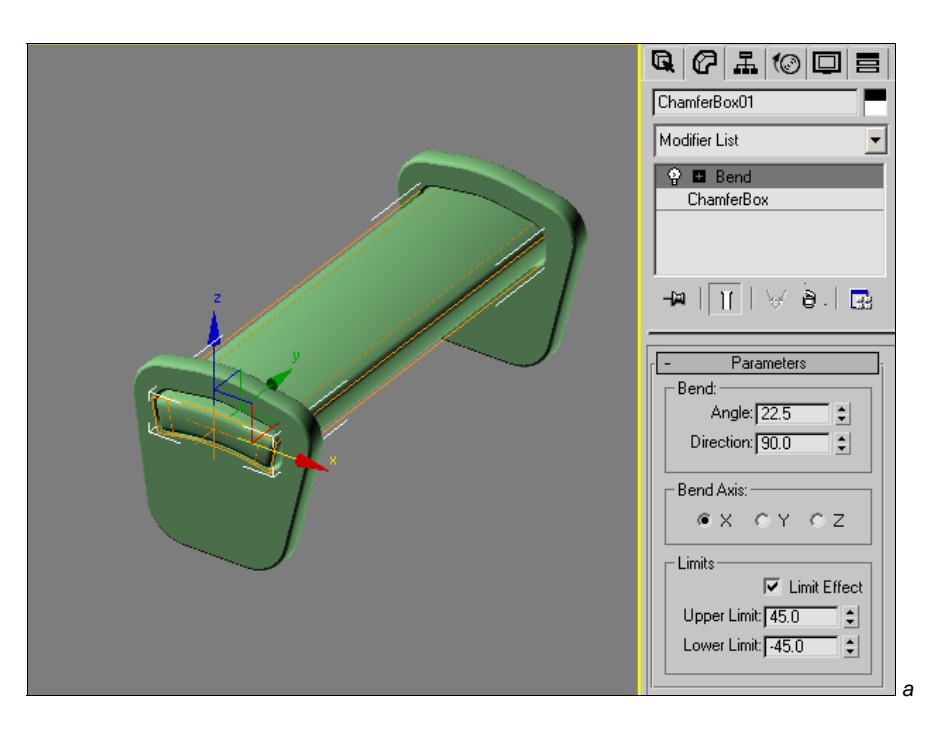

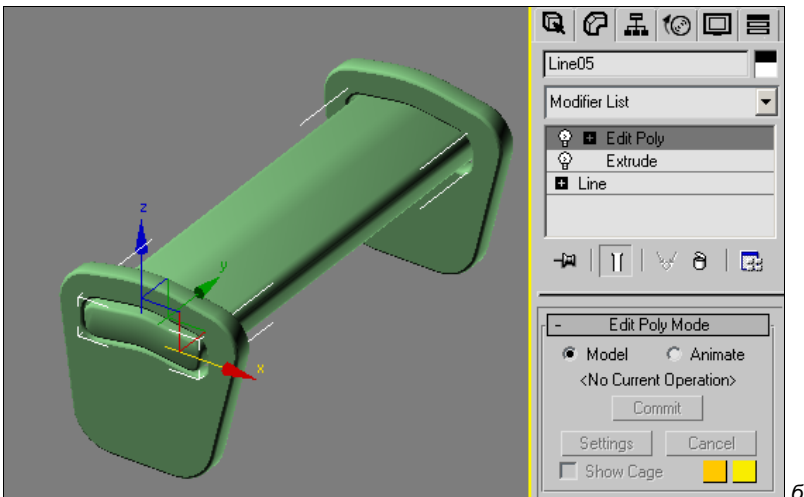

Рис. 1.2. Сиденье скамейки смоделировано двумя разными способами

## Интерфейс 3ds Max

Интерфейс 3ds Max показан на рис. 1.3. На этом рисунке наименования основных интерфейсных элементов полписаны по-русски, так, как они будут называться в книге

#### $\sqrt{3}$ AMEYAHUE

На рисунке показана цветовая схема ame-light с маленькими кнопками, именно она будет использована для иллюстраций в книге. Как загрузить ее, рассказано в начале второй главы.

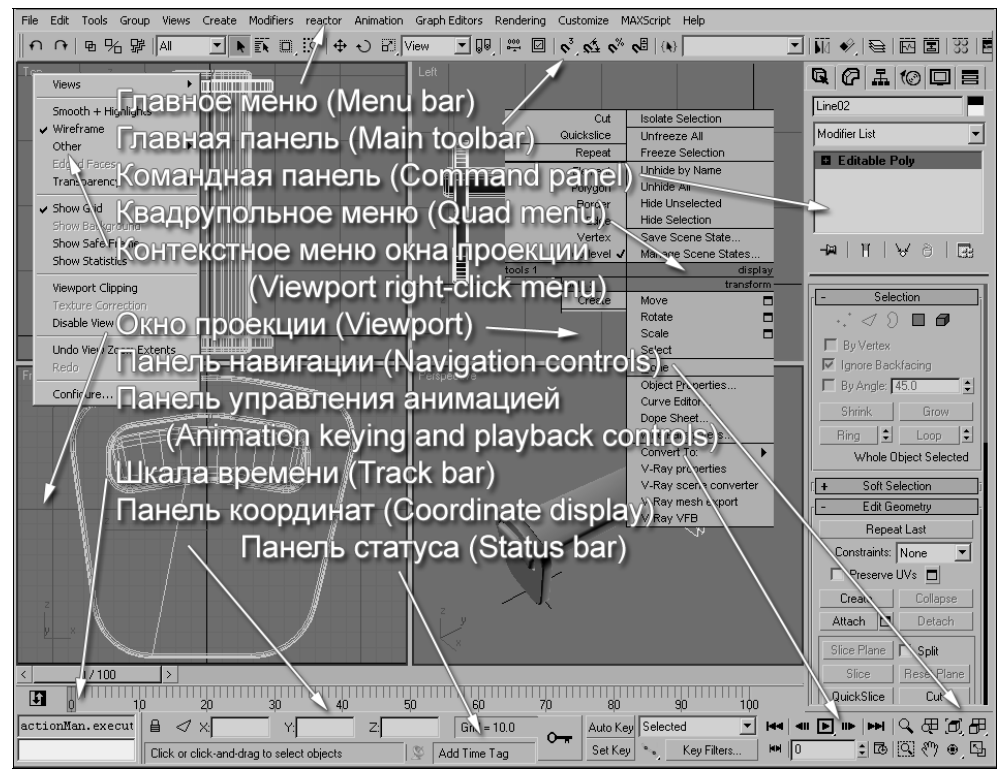

Рис. 1.3. Элементы интерфейса 3ds Max

- **П** Окна проекции (Viewports). Собственно, в них и происходит самое интересное. В этих окнах вы создаете модели, редактируете их и анимируете.
- **П Командная панель (Command panel).** Эта панель разделена на несколько подпанелей, переключение между которыми осуществляется щелчком левой кнопки мыши на соответствующей вкладке:
	- Create (Создать). В этой панели сосредоточены команды для создания объектов. Они организованы по типу объектов (Geometry, Shapes